www.uol.ac.in

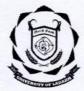

# UNIVERSITY OF LADAKH OFFICE OF THE DEAN ACADEMIC AFFAIRS

(University Administrative Block, Melong-Thang, Leh and Purig Guest House, Kurba-Thang, Kargil)
Email: uoldeanacademicaffairs@gmail.com

#### PG ADMISSION NOTIFICATION

Admission for the Session 2023-24 for post-graduate courses under University of Ladakh.

No: UOL/2021/DAA-04/458 Dated: 20th of June 2023

This is for the information of all concerned that the online Admission process in the University of Ladakh for various PG courses will be initiated from 21st of June, 2023.

For any assistance regarding the admission process, please contact our campuses in Leh or Kargil.

The PG Courses available in the two campuses of University of Ladakh i.e. Leh and Kargil to the various Masters Degree Programs is as per the Annexure – 1.

#### Important dates:

| S.No. | Admission Process                                                                      | Date            |                 |
|-------|----------------------------------------------------------------------------------------|-----------------|-----------------|
|       |                                                                                        | From            | То              |
| 1     | Online Registration/Admission (uol.ac.in) with non-refundable processing fee of Rs. 50 | 21st June, 2023 | 3rd July, 2023  |
| 2     | Online Admission with Late Fee of Rs. 1000                                             | 04th July, 2023 | 7th July, 2023  |
| 3     | First Merit List                                                                       | 4th July, 2023  |                 |
| 4     | Second Merit List                                                                      | 08th July, 2023 |                 |
| 5     | Third Merit List                                                                       | 11th July, 2023 |                 |
| 6     | Verification of documents and allotment of seats followed by Payment of Fee online.    | 05th July, 2023 | 15th July, 2023 |
| 7     | Commencement of class work                                                             | 10th July, 2023 |                 |

Following the Registration students may contact their respective Campuses (Leh or Kargil) for any assistance or counseling. After online submission of the forms, candidates may check selection through merit list followed by verifications of certificates in the campuses physically. This will be followed by opening of the portal for payment of the fees.

**Dean Academic Affairs** 

Copy to -

1. Registrar, University of Ladakh for information.

 Rector, Kargil Campus, University of Ladakh for information and necessary action and furthermore are requested to share the notification in your groups for wide publicity.

 Director, College Affairs, University of Ladakh for information Principals of all the colleges for information.

- 3. Director, College Affairs, University of Ladakh for information Principals of all the colleges for information.
- 4. Section Officer, University campus, Leh for information and necessary action and furthermore are requested to share the notification in your groups for wide publicity..
- 5. PA to VC for information to Hon'ble Vice Chancellor.
- 6. System Analyst for uploading on the University website for general information to all.

7. Office file for records.

Dean Academic Affairs' University of Ladakh Leh / Kargil

#### ANNEXURE - 1

## List of PG Courses Available in University of Ladakh

| S.NO                                              | Leh Campus                                         | Kargil Campus           |  |
|---------------------------------------------------|----------------------------------------------------|-------------------------|--|
| 1.                                                | Commerce                                           | English                 |  |
| 2.                                                | TTM                                                | Botany                  |  |
| 3.                                                | Economics                                          | Chemistry               |  |
| 4.                                                | Political Science                                  | Sociology               |  |
| 5.                                                | Zoology                                            | Geography               |  |
| 6.                                                | Geology                                            | Urdu                    |  |
| 7.                                                | Forensic Science                                   | Arabic                  |  |
| 8. Math's                                         |                                                    | Political Science       |  |
| 9. History                                        |                                                    | B. Ed                   |  |
| 10.                                               | B.Ed.                                              | B.P. Ed                 |  |
| 11. B.P. Ed                                       |                                                    | Integrated BCA-MCA &MCA |  |
| 12.                                               | 12. Social Work in Disability EVS Studies & Action |                         |  |
| 13. Buddhist Studies                              |                                                    | Anthropology            |  |
| 14. Energy Science                                |                                                    | Islamic Studies         |  |
| 15.                                               |                                                    |                         |  |
| 16. National Defense and Disast Strategic Studies |                                                    | Disaster Management     |  |

Dean Academic Affairs` University of Ladakh Leh / Kargil

## ADMISSION PROCEDURE AND INSTRUCTIONS TO PG AND INTEGRATED COURSES IN UNIVERSITY OF LADAKH

- 1. Should have passed the qualifying examination with 50%marks (45% in case of ST, SC & OBC).
- 2. Applicants shall have to apply online through the University website.
- 3. Online Registration shall be mandatory with non-refundable processing fee of Rs. 50.
- 4. The number of seats available shall be determined by the University for each Course and shall be allotted on the basis of merit in the qualifying examination.
- 5. The minimum number of students for each course will be five (5), University have right to discontinue any course without assigning any reason.
- Students have to choose one Multidisciplinary course of 2 credits from first to third semester, which should be a course different from your main subject.
- 7. Certificates necessary for Admission:
  - a. Eligibility Certificate
  - b. Character Certificate
  - c. All Academic certificates
  - d. Certificate of Date of Birth (Metric certificate)
  - e. Migration certificate (for Inter-University admission)
  - f. Affidavits in case of gap year
- 8. Cancellation of Admission:
  - a. Deduction of Rs. 550 within admission period.
  - b. Deduction of Rs. 1100 after the last date of Admission
  - c. No claim of refund will be entertained after preparation of the RR.
- 9. Reservation for seats in different courses will be as follows:
  - a. ST = 15%, RBA= 5%, SC=5%, Physically challenged=2.5%
  - b. 1 seat reserved each for OBC, Achievements in Sports, and Defence.
  - c. Any seats remaining vacant in any of the category will be adjusted from other categories.
  - In case of Integrated courses, seats will be reserved for students with Integrated Programme.
- 10. Students not sure of the merit-wise selection in any particular subject, may fill up form for different subjects separately to keep their option for change of subjects. There will be no option to change subject within the same form.

Dean Academic Affairs` University of Ladakh Leh / Kargil

#### **ELILGIBILITY FOR PG COURSES OF UNIVERSITY OF LADAKH**

| S.NO | Subjects                                                     | Eligibility<br>(mandatory subject in the<br>qualifying exam)                      |                |
|------|--------------------------------------------------------------|-----------------------------------------------------------------------------------|----------------|
| 1.   | Commerce                                                     | B Com or BBA or Non-Medical<br>with Mathematics or any<br>other equivalent degree |                |
| 2.   | TTM                                                          |                                                                                   |                |
| 3.   | Economics                                                    |                                                                                   |                |
| 4.   | Political Science                                            |                                                                                   |                |
| 5.   | Zoology                                                      | Zoology or allied subjects                                                        |                |
| 6.   | Geology                                                      | Geology or allied subjects                                                        |                |
| 7.   | Forensic Science                                             | Science or allied subjects                                                        |                |
| 8.   | Math's                                                       | Mathematics as one subject                                                        |                |
| 9.   | History                                                      |                                                                                   |                |
| 10.  | B.Ed.                                                        |                                                                                   |                |
| 11.  | B.P. Ed                                                      |                                                                                   |                |
| 12.  | Social Work in Disability<br>Studies & Action                |                                                                                   |                |
| 13.  | Buddhist Studies                                             |                                                                                   |                |
| 14.  | Energy Science                                               | Science or allied subjects                                                        |                |
| 15.  | RS & GIS (Centre for Space<br>Science and Allied Discipline) | Science or allied subjects                                                        |                |
| 16.  | National Defense and<br>Strategic Studies                    |                                                                                   |                |
| 17.  | English                                                      |                                                                                   |                |
| 18.  | Botany                                                       | Botany or allied subjects                                                         |                |
| 19.  | Chemistry                                                    | Chemistry or allied subjects                                                      |                |
| 20.  | Sociology                                                    |                                                                                   |                |
| 21.  | Geography                                                    |                                                                                   |                |
| 22.  | Urdu                                                         |                                                                                   |                |
| 23.  | Arabic                                                       |                                                                                   |                |
| 24.  | Integrated BCA-MCA &MCA                                      |                                                                                   |                |
| 25.  | EVS                                                          |                                                                                   |                |
| 26.  | Anthropology                                                 |                                                                                   | Y Dail         |
| 27.  | Islamic Studies                                              |                                                                                   | ( XX XXXXX (   |
| 28.  | Education                                                    |                                                                                   | A AF           |
| 29.  | Disaster Management                                          |                                                                                   | an Academic Af |

#### PG ADMISSION FEE FOR FIRST SEM & THIRD SEMESTER FOR BATCH 2023-2024

|    | Subject                                       | Fee First Sem | Fee Third Sem |
|----|-----------------------------------------------|---------------|---------------|
| 1  | Botany                                        | 14005         | 11335         |
| 2  | Chemistry                                     | 14005         | 11335         |
| 3  | Geography                                     | 14005         | 11335         |
| 4  | EVS                                           | 14005         | 11335         |
| 5  | English                                       | 11005         | 8335          |
| 6  | Urdu                                          | 11005         | 8335          |
| 7  | Arabic                                        | 11005         | 8335          |
| 8  | Sociology                                     | 11005         | 8335          |
| 9  | Education                                     | 11005         | 8335          |
| 10 | MCA                                           | 12005         | 9335          |
| 11 | Political Sc.                                 | 11005         | 8335          |
| 12 | Zoology                                       | 14005         | 11335         |
| 13 | Geology                                       | 14005         | 11335         |
| 14 | Mathematics                                   | 11005         | 8335          |
| 15 | Economics                                     | 11005         | 8335          |
| 16 | History                                       | 11005         | 8335          |
| 17 | Commerce                                      | 11005         | 8335          |
| 18 | MTTM                                          | 11005         | 8335          |
| 19 | Forensic Sc.                                  | 14005         | 11335         |
| 20 | B P Ed                                        | 14005         | 11335         |
| 21 | B Ed                                          | 14005         | 11335         |
| 22 | RS & GIS                                      | 14005         | 11335         |
| 23 | Social Work in Disability<br>Studies & Action | 11005         | 8335          |
| 24 | Buddhist Studies                              | 11005         | 8335          |
| 25 | Energy Science                                | 14005         | 11335         |
| 26 | Defense Studies                               | 11005         | 8335          |
| 27 | Anthropology                                  | 11005         | 8335          |
| 28 | Islamic Studies                               | 11005         | 8335          |
| 29 | Disaster Management                           | 14005         | 11335         |
| 30 | BCA-MCA (Integrated)                          | 12005         | 9335          |

<sup>\*</sup>Experiential Learning/Tour fee of Rs. 7000/- per student will be applicable in addition to the prescribed fee for subjects with four/experiential learning.

Dean Academic Affairs` University of Ladakh Leh / Kargil

#### <u>ANNEXURE A</u>

#### **Steps to Fill the Online PG Admission Form 2023-24**

1. Go to the Link

### Admissions | Admissions (samarth.edu.in)

2. Click on New Registration

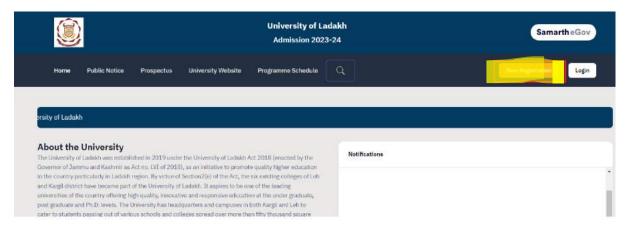

- 3. Fill in the details required and Click on Register to register yourself. While registering you will get the OTP in your email which you have provided.
- 4. Once Registration is done, Login with your registration details.
- 5. After Logging in Fill your personal and educational details as mentioned in the portal.
- 6. Once everything is done it will automatically take you to the program selection page or Click on Apply now button

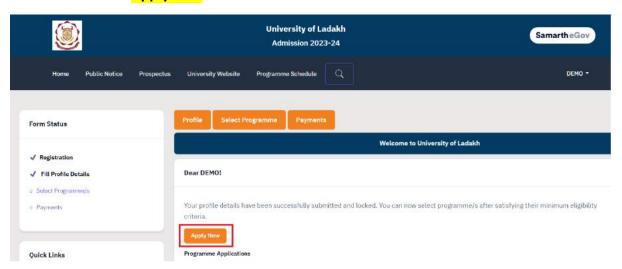

7. Once the course selection is done go to the home page.

8. On Home Page Click on Print Form Button to take Printout of your Application Form and Submit it to the respective College along with the Original Documents.

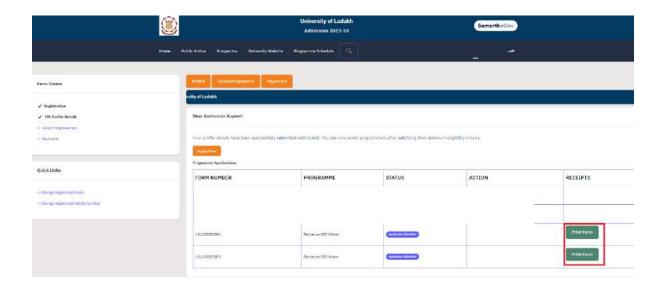

9. To Print the Payment Receipt Click on Payments

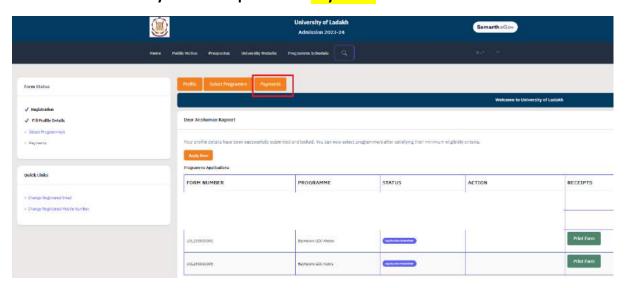

10. To print click on Print Registration Slip

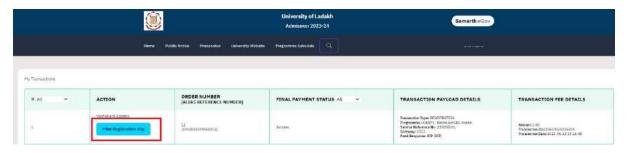

For Any Issue or Query related to Online Portal please contact:

Tsewang Yangzes - +917051012552

Tashi Dolma - +919906229201